SAP ABAP table FAGLBSAS BAK {Accounting: Secondary Index for G/L Accounts (Cleared Items)}

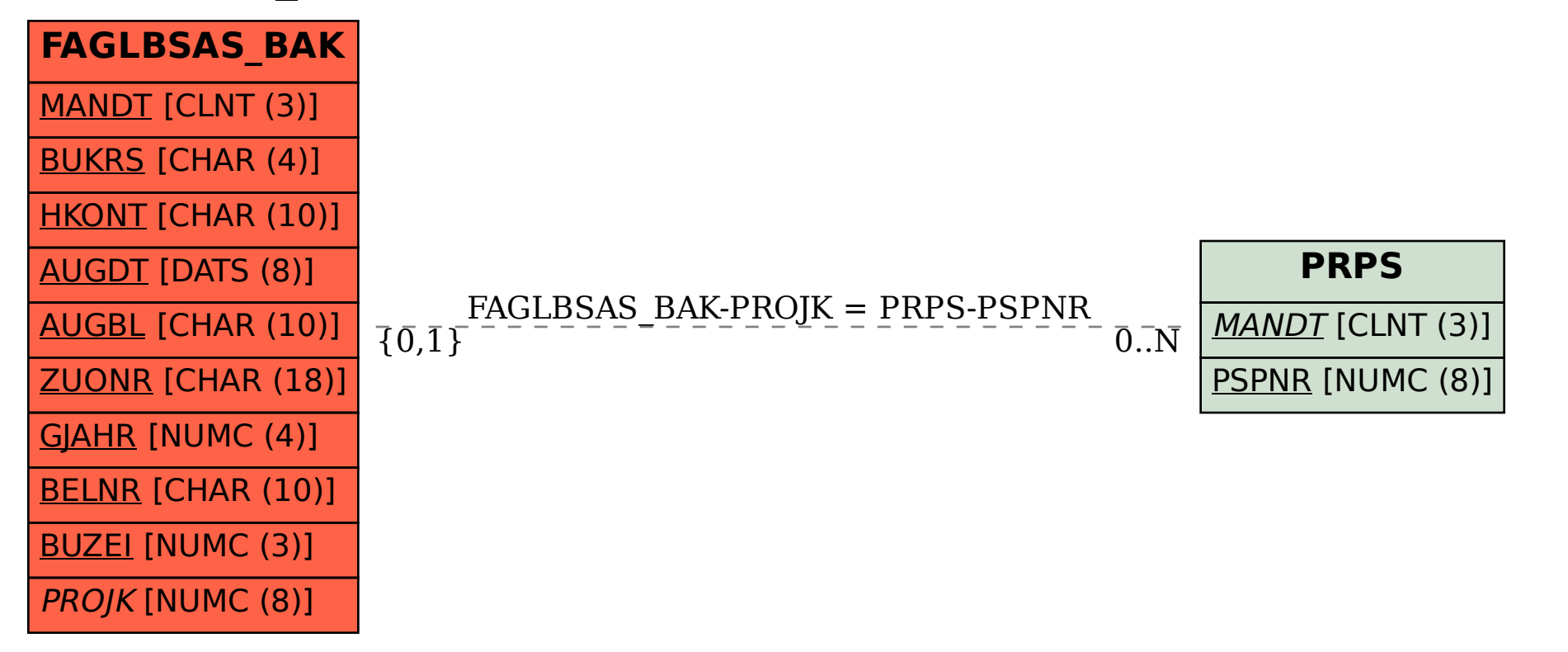